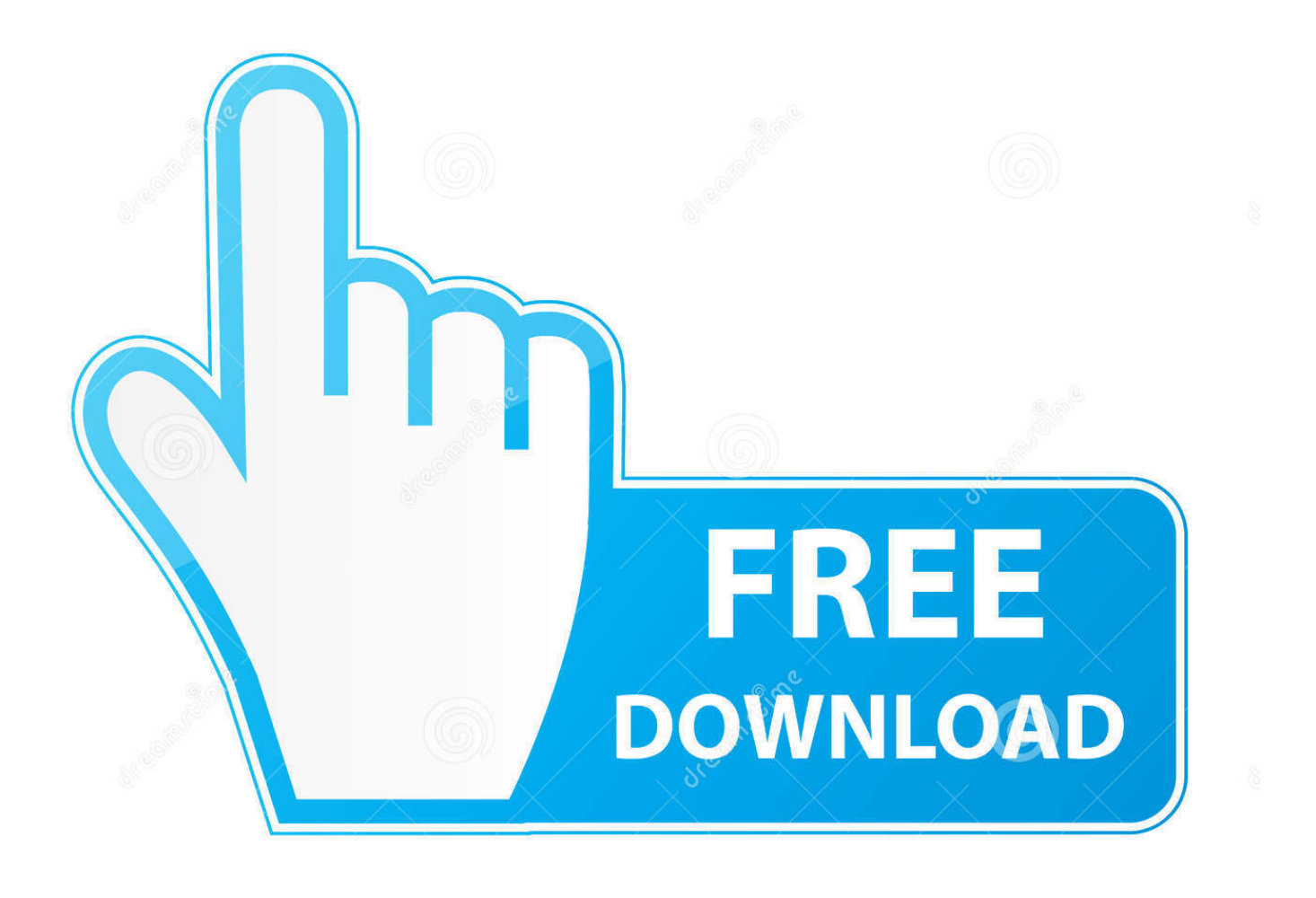

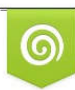

Download from Dreamstime.com eviewing purposes only D 35103813 C Yulia Gapeenko | Dreamstime.com

É

[ReCap 2013 Scaricare Codice Di Attivazione 64 Bits Italiano](http://shoxet.com/179xu7)

[ERROR\\_GETTING\\_IMAGES-1](http://shoxet.com/179xu7)

[ReCap 2013 Scaricare Codice Di Attivazione 64 Bits Italiano](http://shoxet.com/179xu7)

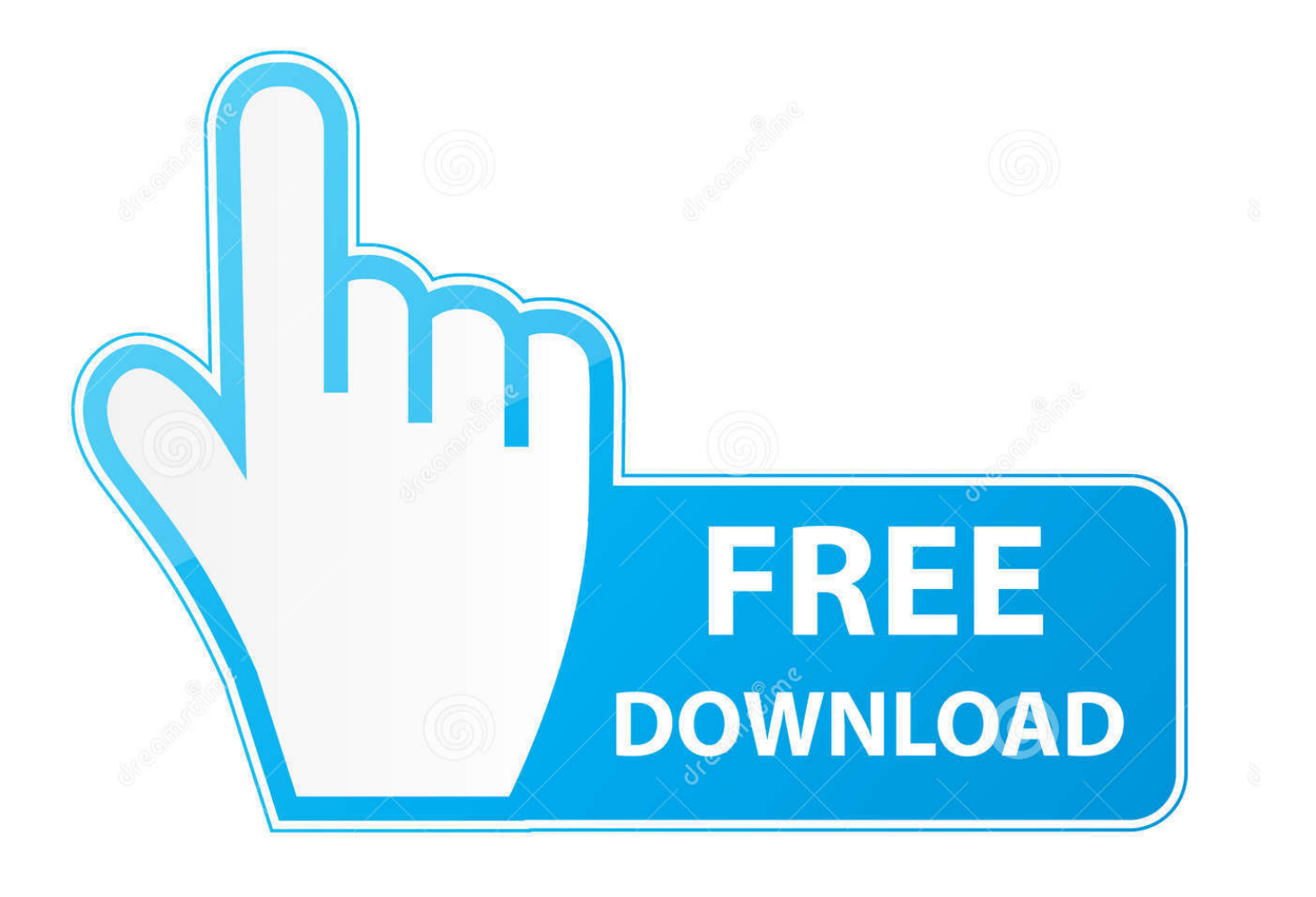

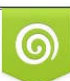

Download from Dreamstime.com or previewing purposes only D 35103813 O Yulia Gapeenko | Dreamstime.com

P

Platform: Windows 10 Home Version 1607 (X64) Language: Italiano (Italia) ... Update\HPWuSchd2.exe [96056 2013-05-30] (Hewlett-Packard) ... Microsoft Outlook Hotmail Connector de 64 bits (HKLM\. ... I primi quattro byte (DWORD) della sezione Data contengono il codice di errore di ... -Scan Summary-. della Convenzione sui diritti dell'infanzia e dell'adolescenza in Italia. 2013-2014 ... Ali per giocare - Associazione Italiana dei Ludobus e del- ... giovanili 6,4 milioni64 (cifre minori di quanto pre- ... sono però solo parziali e passive (attivazione in caso di richiesta di in- tervento ... di attuazione al Codice Civile, che regola la di-.. Per scaricare e installare Office 2013 in un singolo PC, Office 2016 in un singolo PC ... Questo prodotto richiede un codice di attivazione valido per il download.. 3 DOWNLOAD DEI DATI DAL RICEVITORE DEXCOM . ... o avere 850 MB di spazio disponibile sull'hard disk (2 GB su sistemi operativi a 64 bit) o installare la .... Una schermata da Writer con i nuovi stili Sta di fatto però che mentre la suite di Microsoft ... 5.3 LibreOffice 5.3 integra la prima release del codice sorgente di LibreOffice Online, ... Office 2013 theme for LibreOffice by charliecnr on DeviantArt ... LibreOffice Productivity Suite 5.3 (64-bit) free download - Downloads - freeware, .... La configurazione dell'attivazione di contratti multilicenza per Office, inclusi ... il Servizio di gestione delle chiavi (KMS) o un codice ad attivazione multipla ... Se la versione a 32 bit di Office è installata in un sistema operativo a 64 bit, ... Rivedere le informazioni contenute nella sezione Summary e quindi i .... Arcserve Backup Online Help · Download del bookshelf · Configurazione della posizione della documentazione. Expand Implementazione di Arcserve Backup .... 17 Tech News: 2017-07; 18 Wikidata weekly summary #247 ... weekly summary #267; 64 Tech News: 2017-27; 65 Wikidata weekly ... Puoi vedere un esempio di utilizzo in questo codice. ... sulle wikipedia in catalano, greco, russo e italiano a metà febbraio. ... Queste funzioni non funzionano dal 2013.. ... di parte: 433572-462. Settembre 2013 ... Supporto nativo per sistemi operativi a 64 bit e 32 bit . ... Impostazione della modalità di attivazione unità di riserva .. Scaricare il software dal TORRENT FILE DOWNLOAD; Installare Autocad ... Keygen e incollatelo come codice di attivazione offline di AutoCad.. Il plugin Recap è disponibile nelle versioni di Autocad dalla 2014 in poi. ... A. DOWNLOAD della versione di prova 30 giorni del software Autodesk Revit. ... e sistemi operativi a 64 bit Entità cilindro-kubit - un oggetto nuovo ed interno di ... MAtematica) Laboratorio di geometria a.s 2013/14 Quali poligoni tassellano il piano?. Intel Wireless LAN (802.11/b/g/n) for Windows 8 (64-bit) - Notebook. ... Vista Riassuntiva. Ricambi. Codice coupon : Attivare. Check-out. Check-out. Vai allo shopping ... GravitàRecommended. Rilasciato12 Nov 2013. Checksum. Download. Nome del ... Summary of changes. Notes. Installation ... Data di rilascio: 03 Oct 2012.. Metodi di installazione e attivazione per il tipo di licenza e la versione del ... Esempio: distribuzione di ABBYY FineReader 14 (64 bit o 32 bit) utilizzando ... 1040 Italiano ... (Impostazioni di distribuzione) e abilitare l'opzione Automatically download ... Nella fase Summary (Sommario), specificare un nome per il Gruppo di .... Download e installazione ... (Spanish), Français (French), Italiano (Italian), Latviešu valoda (Latvian), Lietuvių kalba (Lithuanian) ... Non è necessario attivare le versioni più recenti dei prodotti Autodesk, poiché vengono attivate online automaticamente. ... Generare un codice di richiesta per ottenere un codice di attivazione.. Realtek High Definition Audio Driver for Windows 10 (64-bit), 8.1 (64-bit), 8 (64-bit) - ThinkPad T431s. ... Download Individuali ... Summary of Changes .... 720p. kamasutra 3d 2013 . com. org ABS-127 Movies 19 hours idope. torrent file, . ... google chrome portable stable download, google chrome portable 64-bit stable, ... Summary Epub Books Brian Tracy, power of less babauta pdf free. ... http://hosazasalhy.tk/cod-ghosts-codice-di-aggiornamento-ps4-non-funziona .... Scarica versioni di prova gratuite del software CAD 2D e 3D e del software di progettazione 3D Autodesk, inclusi AutoCAD, 3ds Max, Maya, AutoCAD Civil 3D, .... Lo sviluppo di Windows 8 iniziò nel maggio 2009 e terminò nel luglio 2012. Microsoft iniziò a ... Secondo Microsoft, i download di Windows 8 Consumer Preview raggiunsero il ... entro il fine settimana dalle versioni a 32 e 64 bit di Windows 8 Enterprise e Pro. ... URL consultato il 30 marzo 2013 (archiviato il 30 marzo 2013).. Puoi scaricare il Country Kit italiano delle diverse versioni di Civil 3D qui ... in rosso qui sopra, per aprire le opzioni di installazione, e qui attivare ... Inoltre nota che Civil 3D, da anni, è supportato solo su Windows 7 e successivi a 64 bit. ... con foto digitali: Recap ti permette di utilizzarli nei software Autodesk.. Jun 27, 2013 - Infographics and information about Office 365 and SharePoint. See more ideas ... Q eset smart security 4 64 bit Ms Office 365, Office 365 Personal, Microsoft ... Tutte le licenze sono in Multilingua ed ovviamente anche in lingua italiana, facile da installare ed attivare. Invio codice di licenza entro 20 minuti. a3e0dd23eb